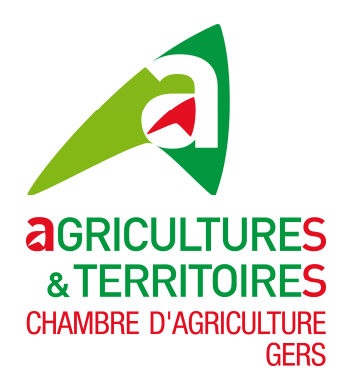

# **Mes premiers pas sur la BD avicole Producteurs indépendants de Palmipèdes gras**

**Préalable : posséder un n° INUAV pour tous les bâtiments de l'exploitation.** 

 **En cas d'absence, le demander à la DDCSPP par mail ou par téléphone.** 

# **A. Eleveur spécialisé ou éleveur-gaveur**

#### **1/ demander vos identifiants**

Par mail à l'adresse contactcifog@cifog.fr en indiquant les éléments suivants : raison sociale, n° SIRET, adresse, nom du contact, téléphone et adresse mail.

## **2/ connexion**

Accéder au portail sur le lien https://www.bdavicole.fr/ Cliquer sur Première connexion et suivre les indications pour paramétrer votre mot de passe.

#### **3/ présentation de l'exploitation**

Renseigner l'**activité** : élevage/gavage/ abattage Renseigner le **vétérinaire sanitaire** Lister les **associés.** 

## **4/ lister les bâtiments**

Créer les bâtiments de l'exploitation en associant un **n° INUAV** et les **coordonnées GPS.** 

#### **5/ enregistrer les mouvements**

Enregistrer tous les mouvements d'animaux entre n° INUAV : canetonnière vers abri, abri vers salle de gavage, gavage vers abattage.

#### **B. Gaveur**

*S'assurer auprès du fournisseur de PAG que ce dernier enregistre les mouvements sur la* BD Avicole.

• **S'il n'utilise pas la BD Avicole :** vous ne pouvez pas l'utiliser et vous devez déclarer les mouvements soit sur https://agriculture-portail.6tzen.fr/default/requests/Cerfa13990/ soit par l'intermédiaire du cerfa n° 13990\*05 à envoyer à la DDCSPP.

• **S'il utilise la BD Avicole**, voici les étapes à appliquer :

#### **1/ demander vos identifiants**

Par mail à l'adresse contactcifog@cifog.fr en indiquant les éléments suivants : raison sociale, n° SIRET, adresse, nom du contact, téléphone et adresse mail.

# **2/ connexion**

Accéder au portail sur le lien https://www.bdavicole.fr/

Cliquer sur Première connexion et suivre les indications pour paramétrer votre mot de passe.

## **3/ présentation de l'exploitation**

Renseigner l'activité : élevage/gavage/ abattage Renseigner le vétérinaire sanitaire. Lister les associés.

# **4/ lister les bâtiments**

Créer les bâtiments de l'exploitation en associant un n° INUAV et les coordonnées GPS.

## **5/ enregistrer les mouvements**

Enregistrer tous les mouvements d'animaux entre n° INUAV : canetonnière vers abri, abri vers salle de gavage, gavage vers abattage.